## Поиск и обработка элементов массива

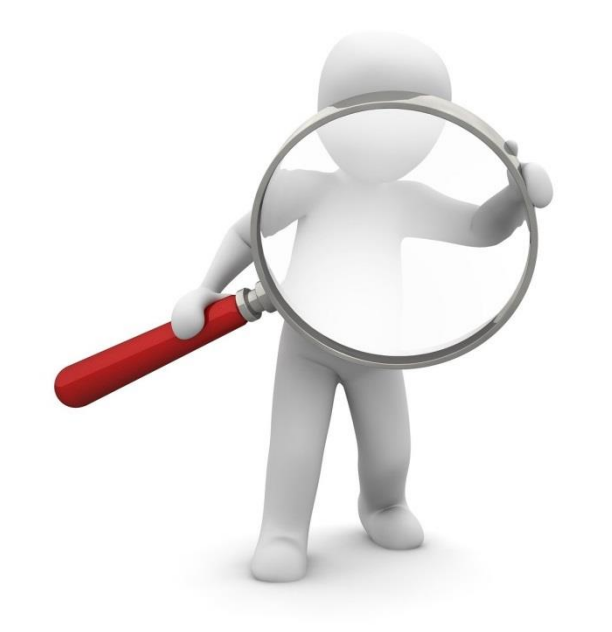

### Повторение

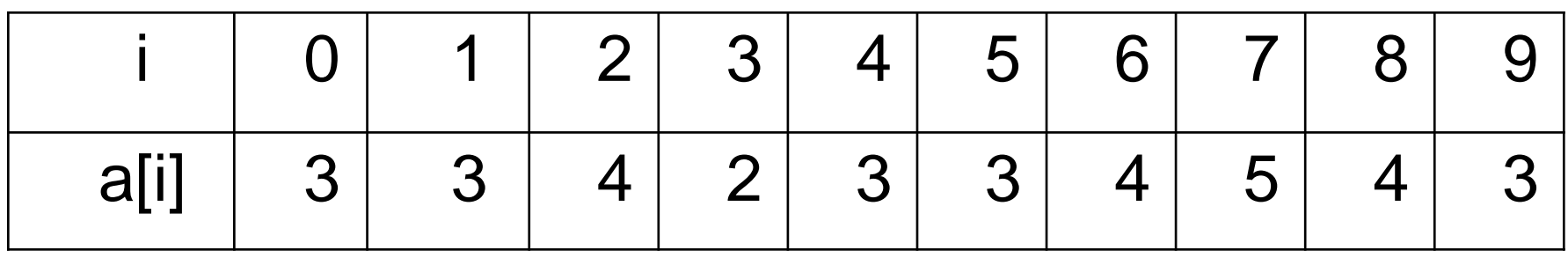

1) Какое имя имеет массив? 2) Сколько в нем элементов? 3) Какой переменной обозначен индекс элемента? 4)  $a[2] = ?$   $a[?] = 5$ 

### Программа Вопросы

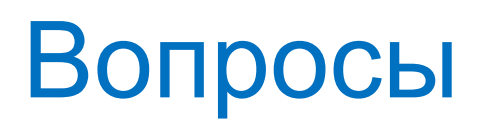

```
1 a=[5,3,4,2,3,3,4,5,4,3]2 k = 03 for i in range(10):
4 -if a[i]=5:
           k = k + 15
\overline{6}print(k)7
```
1) Сколько элементов в массиве? 2) Какое имя имеет массив? 3) В какой строке указано начало цикла? 4) Сколько раз выполнится цикл? 5) Какие строки программы будут повторяться в цикле? 6) Элементы с каким свойством отбираются в массиве? 7) Что вычисляет данная программа? 8) Сколько чисел будет выведено на экран?

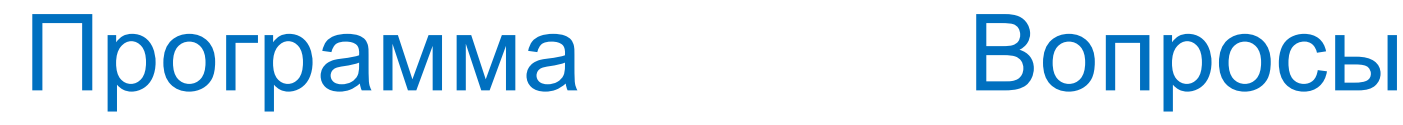

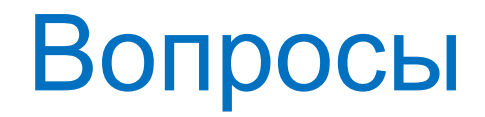

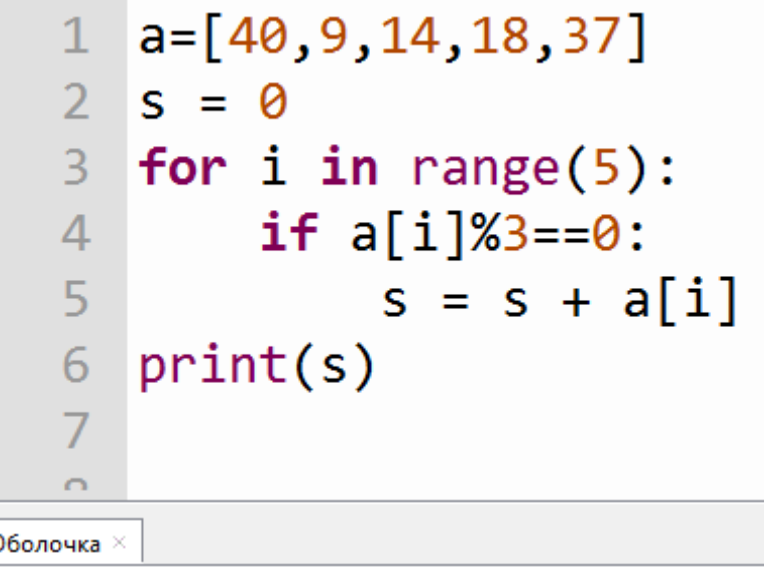

- 1) Сколько элементов в массиве?
- 2) Сколько раз выполнится цикл?
- 3) Элементы с каким свойством

отбираются в массиве?

- 4) Что вычисляет данная программа?
- 5) Сколько чисел будет выведено на
- экран?

### Что будет выведено на экран?

```
1 \text{ a} = [3, 5, 10, 4, 7]2 print(a)3 for i in range(len(a)):
\overline{4}print (a[i], end=' " )5
```
### Что будет выведено на экран?

```
1 \quad a = [3, 5, 10, 4, 7]2 print(a)3 for i in range(len(a)):
   4print (a[i], end=' " )5
Оболочка \times\rightarrow\rightarrow %Run 1221.py
 [3, 5, 10, 4, 7]3 5 10 4 7
```
### Что делает данная программа?

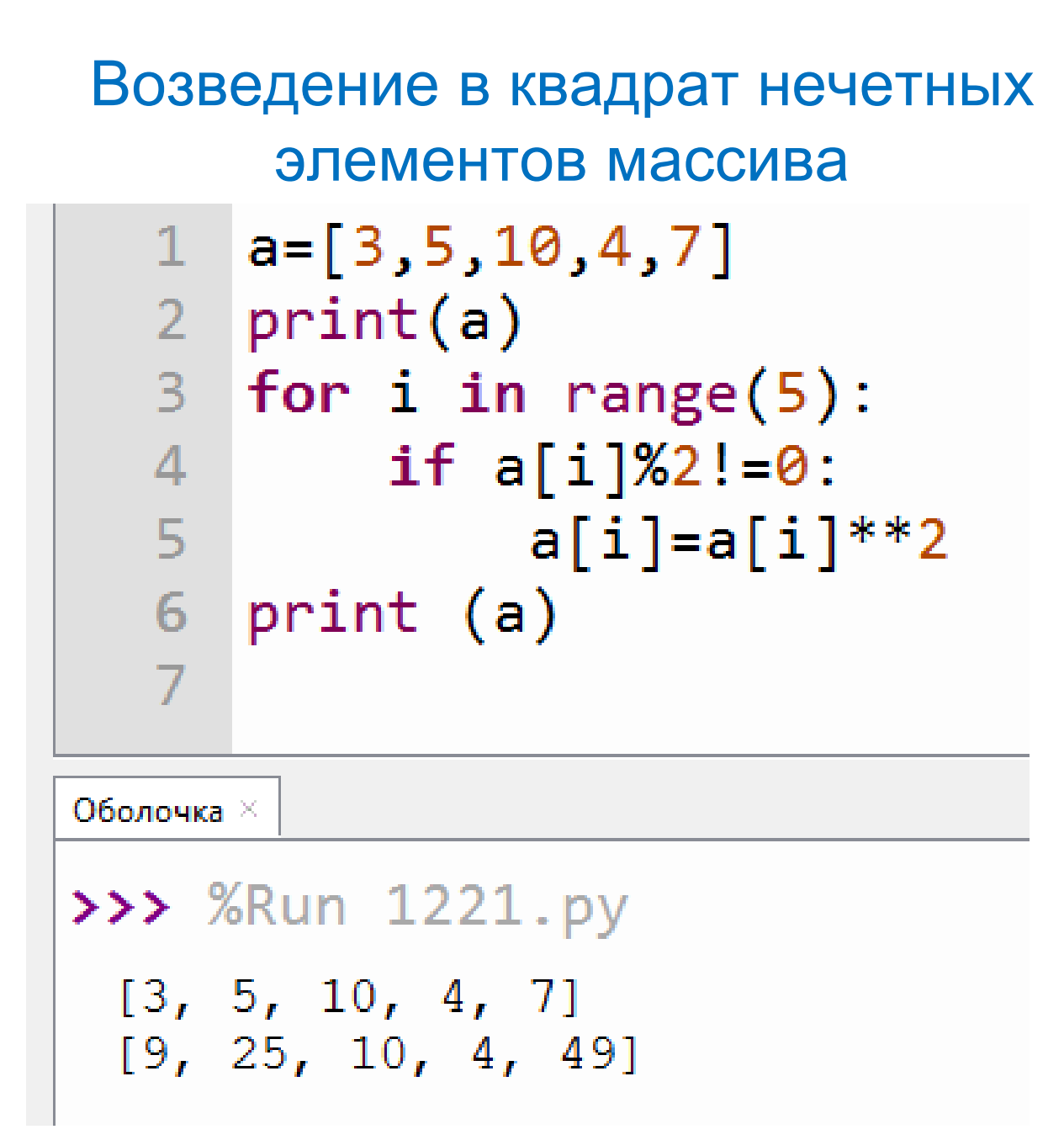

# Способы ввода элементов в массив

1 способ. Заполнение массива одинаковыми числами.

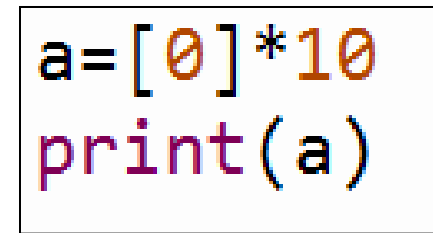

 $[0, 0, 0, 0, 0, 0, 0, 0, 0, 0, 0]$ 

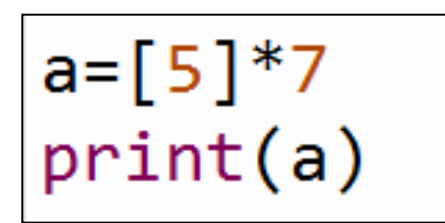

 $[5, 5, 5, 5, 5, 5, 5]$ 

 способ. Выделение памяти под массив и ввод элементов с клавиатуры.

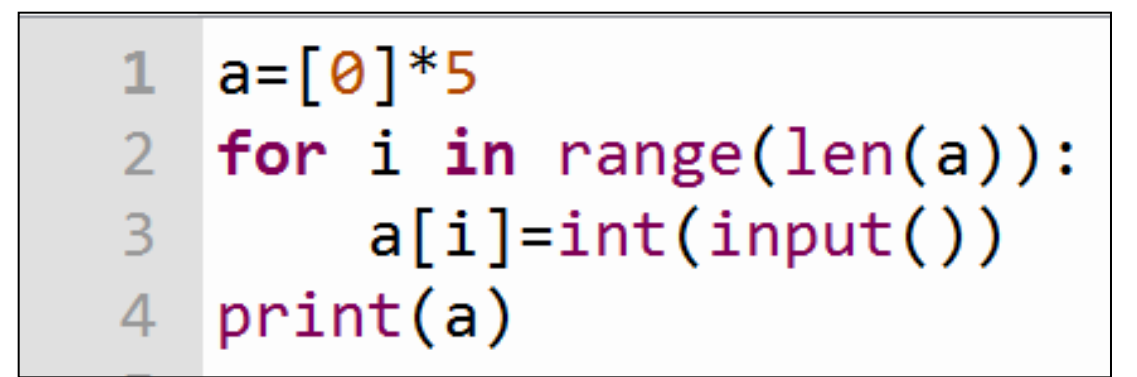

 $\overline{2}$  $\begin{bmatrix} 3, & 7, & 4, & 10, & 2 \end{bmatrix}$  3 способ. Выделение памяти под массив и ввод в него случайных чисел

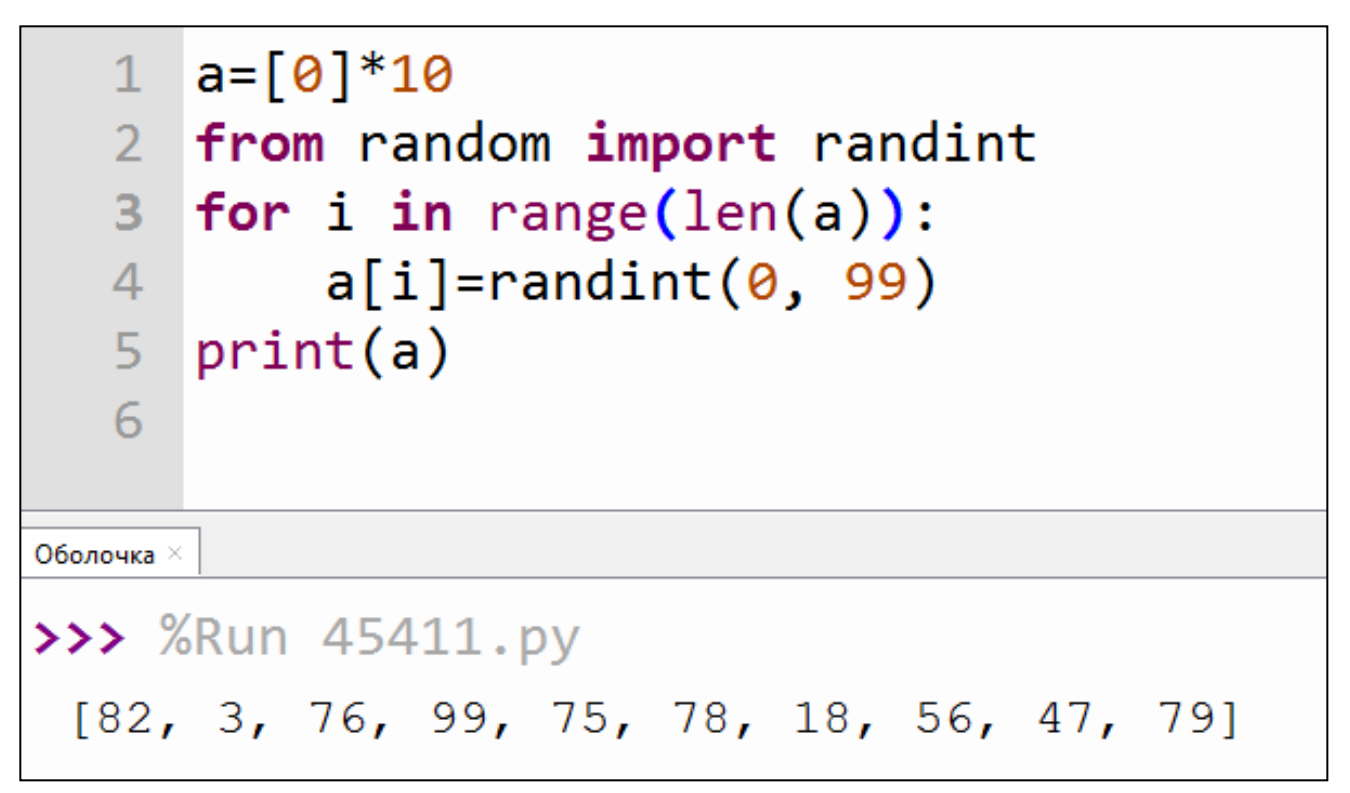

Из модуля random подключаем функцию randint

В массив вводятся случайные целые числа от 0 до 99 (при каждом запуске программы – разные)

### Выполните самостоятельно

Массив a содержит 10 случайных целых чисел от 20 до 50.

1) Все четные элементы увеличить в 2 раза. Вывести на экран начальный и конечный массив.

2) Определить количество (k) элементов массива, которые кратны 3. Вывести на экран начальный массив и значение **k**.

Каждую программу запустить несколько раз, чтобы изменить случайные числа

### Домашнее задание

#### Подготовиться к самостоятельной работе

### «Поиск и обработка элементов массива»